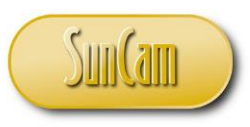

*A SunCam online continuing education course*

# Railroad Curves Simplified

by

## William C. Dunn, P.E.

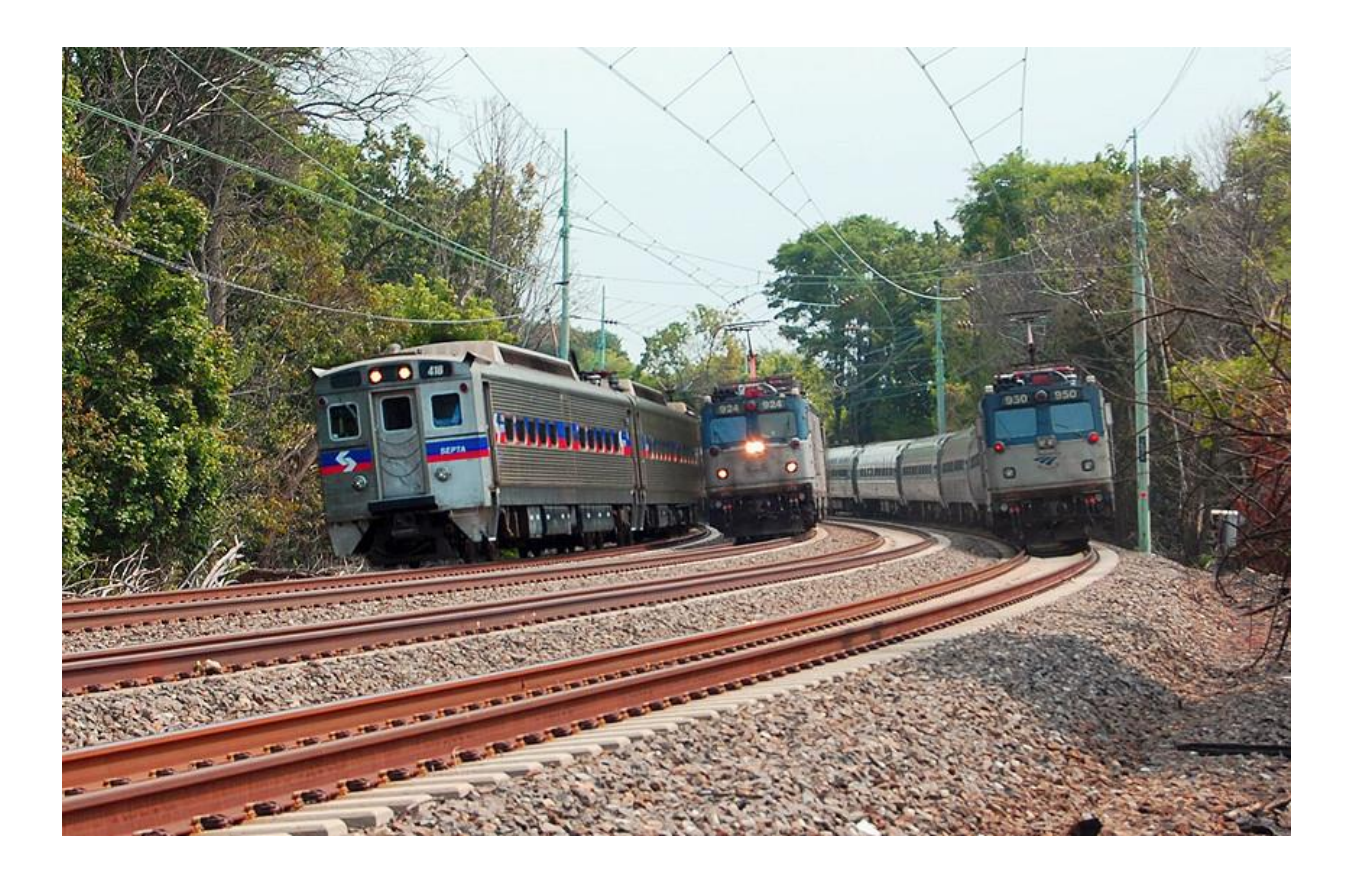

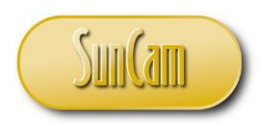

## **Table of Contents**

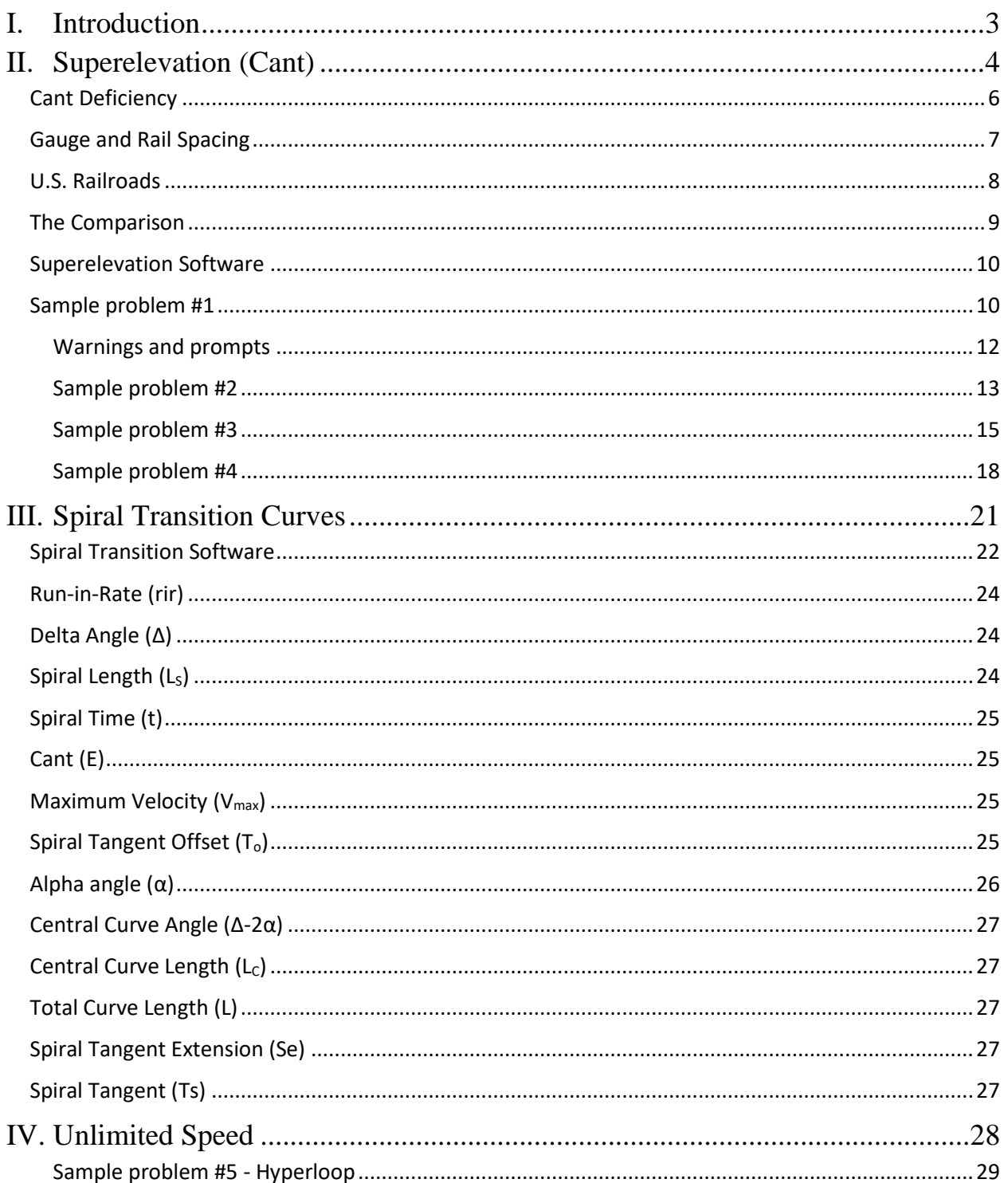

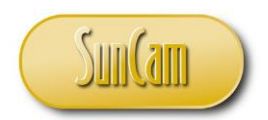

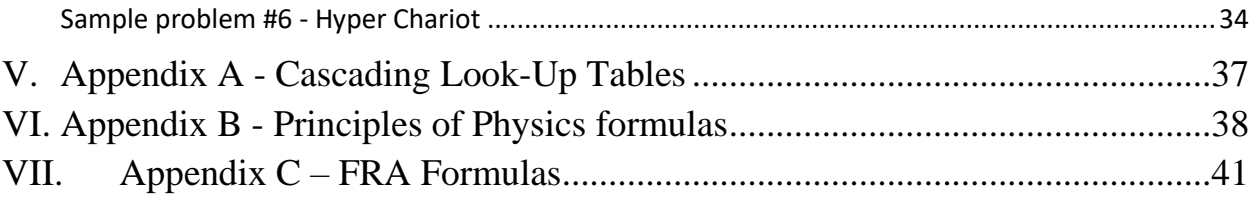

## <span id="page-2-0"></span>**I. Introduction**

If you ever received a model train-set as a child, you probably learned your first lesson about the perils of railroad curves before your train completed the first lap around that small oval track. It was a classic "train wreck" and a live demonstration of what we would come to know as **centrifugal force**.

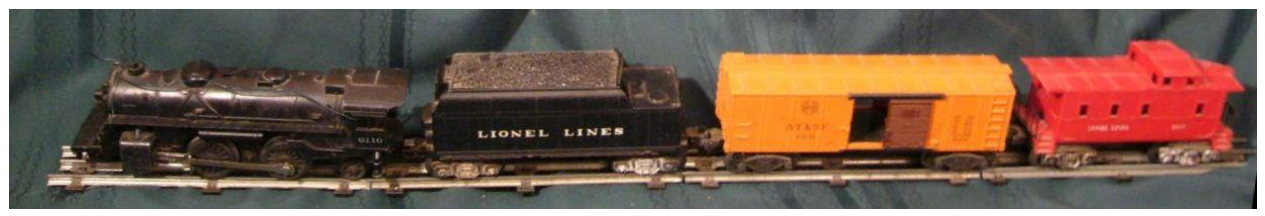

*Figure 1 - We begin to understand the principles of physics long before we know it by that name.*

Trains, even model trains, suffer from a high center of gravity and a narrow footprint, making curves uncomfortable for passengers and even unstable for the train in extreme cases.

Centrifugal force is a function of both train speed and track curvature. If trains operated at a low velocity or on a straight track, centrifugal force would not factor into a railway's engineering, but high speeds and curved track require an engineered solution. That solution is **"superelevation,"** which is also known interchangeably as **"cant."**

![](_page_3_Picture_0.jpeg)

## <span id="page-3-0"></span>**II. Superelevation (Cant)**

When a train passes through a curve in its alignment, centrifugal force acts on the train, the passengers, and the contents. The faster the train and the sharper the turn, the more pronounced the effect and the more significant the impact on passenger comfort and train stability. We use superelevation to counteract this effect by elevating the outside rail sufficiently to cause each rail to carry approximately the same wheel load. When the wheel loads are identical, we call the turn "balanced." Imagine a pendulum hung inside a level and motionless train car. The pendulum will hang vertically and perpendicular to the floor in that state but rounding a curve without superelevation will cause the pendulum to swing toward the outside of the curve. If we then tilt the car by raising the outer rail, we can bring the pendulum back perpendicular to the floor to create a balanced turn.

![](_page_3_Picture_5.jpeg)

*Figure 2 - A spirit level used to measure track superelevation (showing 5")*

![](_page_4_Picture_0.jpeg)

If we know the radius of the curve and the train's velocity, we can quantify the amount of superelevation needed for a balanced turn. We'll start with the formula for centrifugal acceleration,  $(a_c)$ :

$$
(1) \qquad a_c = \frac{v^2}{r}
$$

When we examine the combined effects of the acceleration of gravity (g) with centrifugal acceleration (see Figure 3), we can calculate the amount to elevate the outside rail (Cant) to achieve a balanced turn using these similar right

![](_page_4_Figure_6.jpeg)

(2) 
$$
\theta = \tan^{-1}\left(\frac{a_c}{g}\right)
$$

$$
(3) \tE = W * sin(\theta)
$$

$$
(4) \qquad E = W * sin\left(tan^{-1}\left(\frac{v^2}{r * g}\right)\right)
$$

![](_page_4_Figure_10.jpeg)

*Figure 3 - The combined effects of gravity and centrifugal force*

![](_page_4_Picture_265.jpeg)

 $\Gamma$  Centrifugal acceleration (meters /sec<sup>2</sup>) eters /second) on (cant) (millimeters) bacing of the rails (millimeters) Acceleration of gravity (980.6650 cm/sec<sup>2</sup>)

![](_page_5_Picture_0.jpeg)

#### **Cant Deficiency**

<span id="page-5-0"></span>When a train's speed does not match the balanced velocity of a superelevated curve, the pendulum used in the previous section will swing away from the center of the curve for speeds faster than balanced and just the opposite when the train is slower. This imbalance creates a

condition called "cant deficiency." These conditions are generally unavoidable except on a dedicated line such as a transit system or dedicated high-speed rail line. When mixed traffic, operating at different speeds, use the same track, a cant deficiency will be present. This imbalance introduces a lateral acceleration that contributes to passenger discomfort, wheel/rail abrasion, and the accompanying noise called "flanging" when wheel flanges scrape against the rail.

## **NOTE**

Trains operating below balanced speed are technically operating at "cant excess". For simplicity, we will use negative cant deficiency to describe cant excess.

![](_page_5_Figure_8.jpeg)

We calculate cant deficiency in much the same way as the superelevation for a balanced curve by finding the amount of superelevation required for the combination of train speed and radius and subtracting the actual cant. We can then rewrite equation (4) as:

![](_page_6_Picture_0.jpeg)

(5) 
$$
E \pm d = W * sin\left(tan^{-1}\left(\frac{v^2}{r * g}\right)\right)
$$

![](_page_6_Picture_278.jpeg)

ters /second) Im (cant) (millimeters) cy (millimeters) acing of the rails (millimeters) Acceleration of gravity (980.6650 cm/sec<sup>2</sup>)

See Appendix B for a complete listing of the principles of physics equations used in this course and the companion "Rail-Curve" software.

#### **Gauge and Rail Spacing**

<span id="page-6-0"></span>The dimension "W" is the centerline to centerline distance between rails, so it is the gauge dimension plus the width of the rail head (half the rail head width on each side). Rail head widths vary from 2  $\frac{11}{16}$  for a 100-lb AREMA rail to 3  $\frac{1}{16}$  for a 141-lb AREMA rail. It gets more complicated because rail gauge is not measured at the widest point of the rail head but a point  $5/8$ " below the top of the rail. You can view detailed cross-sections of each of these U.S. rails at <http://www.lbfoster-railproducts.com/newrail.asp>

Don't get too caught up in trying to define the wheel spacing to a machinist's level of precision; here's why. In the U.S. and much of the world, "standard-gauge" for railroads is  $4'-8\frac{1}{2}$ " (1524mm). It's an odd dimension that some say dates to the Roman chariot wheel spacing. Regardless of its origin, it is commonly thought of as a single dimension when, in fact, it can range from 4'- 8¼" to 4'-9¼" for the highest track classes and 4'-8" to 4'-10" for lower track classes.

This 1-2-inch tolerance in gauge width means it is unnecessary to fret over the small fractions of an inch of railhead width differences. We will be using 3" for all of our standard-gauge examples and test questions which gives us  $W = 59.5$ -inches.

![](_page_7_Picture_0.jpeg)

#### **U.S. Railroads**

<span id="page-7-0"></span>Engineers in the U.S. have long used a simplified formula to approximate the calculation on the previous pages. This slide-rule-friendly, legacy formula predates modern computers and calculators and simplifies calculations.

$$
(6) \t E = 0.0007 * D * v^2
$$

Where:

 $E =$ Cant (inches)  $D =$  Degree of curvature (chord definition)  $v = \text{Train velocity (miles-per-hour)}$ 

A variation of this formula is adopted law in the U.S. Code of Federal Regulations, Title 49, Chapter II, Federal Railroad Administration, Department of Transportation, Part 213.

(7) 
$$
V_{max} = \sqrt{\frac{E_a + E_u}{0.0007*D}}
$$

Where: U.S. Customary Units

 $V_{\text{max}} =$  Maximum unbalanced velocity (miles per hour)

 $E_a =$  Actual superelevation (cant) (inches)

 $E<sub>u</sub>=$  Cant deficiency (inches)

D= Degree of curvature (chord definition)

Notice that formulas (6) and (7) do not have a variable for rail spacing. That's because an approximation is built into the coefficient. The formula assumes that the horizontal component of the rail spacing is a constant 4.9-ft for cants up to 8".

See Appendix C for a complete listing of the U.S. Federal Railroad Administration equations used in this course and the companion "Rail-Curve" software.

![](_page_8_Picture_0.jpeg)

#### **The Comparison**

<span id="page-8-0"></span>The difference between the two methods is slight as illustrated in this table copied from the SunCam Rail-Curve software that accompanies this course. This table was modeled after the series of tables in Appendix A of the U.S. Code of Federal Regulations, Title 49, Chapter II, Federal Railroad Administration, Department of Transportation, Part 213. In the software, you will select and input *your* values for unbalance and rail spacing.

![](_page_8_Picture_912.jpeg)

*Table 1- Showing the slight differences between the two methods described in the previous pages.*

![](_page_9_Picture_0.jpeg)

#### **Superelevation Software**

<span id="page-9-0"></span>The course materials include a download for the spreadsheet software that accompanies this course. "Rail-Curve" will handle most of the number crunching for the class so that we can concentrate on the principles of railroad curve design. We will be using the "Superelevation" section of the software for this part of the discussion. We will cover spiral transitions in the second half of this course.

#### Software Precautions

A professional engineer should have a healthy skepticism about all software outputs, even the software that you write yourself. Most state engineering boards have adopted rules to guide engineers like the Florida rule which states:

*"61G15-30.008 Use of Computer Software and Hardware.*

> *The engineer shall be responsible for the results generated by any computer software and hardware that he or she uses in providing engineering services*."

At SunCam, we recommend the following best practices:

- 1. Test new software with known sets of data.
- 2. Always guess the outcome before you do the calculations (this is recommended for all calculations, not just software).
- 3. Ask yourself if the answer "looks right". (Also recommended for all calculations.)
- 4. When any of these cast doubt on the software output use hand calculations or alternative software to crosscheck and verify results.

## **Sample problem #1**

<span id="page-9-1"></span>Sample problem #1 illustrates rail curve selection in its most common form. The inputs are cant, cant deficiency, and curvature using the F.R.A. formula. The outputs are minimum, balanced, and maximum train speed and centrifugal acceleration values for each. Any train traversing this curve at a speed below the minimum or above the maximum will exceed the cant deficiency criteria. Such an imbalance could create an excessive wheel load on one of the rails and discomfort in the form of lateral acceleration for passengers. In this case, the centrifugal

![](_page_10_Picture_0.jpeg)

acceleration value measured parallel to the floor of the carbody is just 0.05g, well within the 0.15g allowed by F.R.A. regulations<sup>1</sup>.

| SunCam                                                                                          | SunCam Rail-Curve <sub>v1.0.0</sub> |                                 |                         |           |                | ⊙ FRA formula [E=0.0007DV <sup>2</sup> ] |                     |  |  |  |
|-------------------------------------------------------------------------------------------------|-------------------------------------|---------------------------------|-------------------------|-----------|----------------|------------------------------------------|---------------------|--|--|--|
|                                                                                                 |                                     | Copyright© 2018 William C. Dunn | ○ Principles of Physics |           |                |                                          |                     |  |  |  |
| www.suncam.com                                                                                  |                                     |                                 |                         |           |                |                                          |                     |  |  |  |
| <b>Clear Inputs</b>                                                                             | <b>Superelevation</b>               |                                 |                         |           |                |                                          |                     |  |  |  |
| Function                                                                                        | Input                               |                                 |                         | Output    |                |                                          | Units               |  |  |  |
| Train Speed (V)                                                                                 | $\rm V_{Min}$                       | $\rm V_{\rm Bal}$               | $\rm{V_{Max}}$          | $V_{Min}$ | $V_{\rm{Bul}}$ | $V_{\text{Mav}}$                         |                     |  |  |  |
|                                                                                                 |                                     |                                 |                         | 53.45     | 75.59          | 92.58                                    | mph                 |  |  |  |
|                                                                                                 |                                     |                                 |                         | 78.40     | 110.87         | 135.79                                   | fps                 |  |  |  |
|                                                                                                 |                                     |                                 |                         | 86.02     | 121.65         | 149.00                                   | kph                 |  |  |  |
|                                                                                                 |                                     |                                 |                         | 23.90     | 33.79          | 41.39                                    | mps                 |  |  |  |
| Centrifugal Acceleration                                                                        | (no input)                          |                                 |                         | 1.61      | 3.22           | 4.83                                     | ft/sec <sup>2</sup> |  |  |  |
| (horizontal) (a <sub>c</sub> )                                                                  |                                     |                                 |                         | 0.49      | 0.98           | 1.47                                     | m/sec <sup>2</sup>  |  |  |  |
|                                                                                                 |                                     |                                 |                         | 0.050     | 0.100          | 0.150                                    | g                   |  |  |  |
| Perpendicular $\tau$ to floor                                                                   | (no input)                          |                                 |                         |           | 1.005          |                                          | g                   |  |  |  |
| Parallel    with floor (Jerk)                                                                   | (no input)                          |                                 |                         | $-0.050$  | 0.000          | 0.050                                    | g                   |  |  |  |
| Cant(E)                                                                                         | 6.00                                |                                 |                         | 6.00      |                |                                          | $\mathbf{m}$        |  |  |  |
|                                                                                                 |                                     |                                 |                         | 152.40    |                |                                          | mm                  |  |  |  |
|                                                                                                 |                                     |                                 |                         | 5.74      |                |                                          | angle <sup>o</sup>  |  |  |  |
| Cant Deficiency (d)                                                                             | 3.00                                |                                 |                         | 3.00      |                |                                          | $\mathbf{m}$        |  |  |  |
|                                                                                                 |                                     |                                 |                         | 76.20     |                |                                          | mm                  |  |  |  |
|                                                                                                 |                                     |                                 |                         |           | 3,819.83       |                                          | radius - ft         |  |  |  |
|                                                                                                 |                                     |                                 |                         | 0.72      |                |                                          | radius - miles      |  |  |  |
|                                                                                                 |                                     |                                 |                         |           | 1.164.28       | radius - m                               |                     |  |  |  |
| Curvature (rr)<br>simple curve                                                                  |                                     |                                 |                         |           | 1.50000        | ° chord                                  |                     |  |  |  |
|                                                                                                 | 1                                   | 30                              |                         | 1         | 30             | 0.00                                     | ° chord (dms)       |  |  |  |
|                                                                                                 |                                     |                                 |                         | 1.49996   |                |                                          | $^{\circ}$ arc      |  |  |  |
|                                                                                                 |                                     |                                 |                         | 1         | 29             | 59.85                                    | $°$ arc (dms)       |  |  |  |
| Rail spacing (W)                                                                                |                                     |                                 |                         |           | 60.00          |                                          | 60-in, Fixed        |  |  |  |
| (NOT Gauge)                                                                                     |                                     |                                 |                         | 1524      |                |                                          | mm                  |  |  |  |
|                                                                                                 |                                     |                                 |                         |           |                |                                          |                     |  |  |  |
| Calculations based on the US, Federal Railway Administration formula [E=0.0007DV <sup>2</sup> ] |                                     |                                 |                         |           |                |                                          |                     |  |  |  |

*Figure 5 - Screenshot of "Rail-Curve" for sample problem #1*

Note that for F.R.A. formula solutions, the rail spacing dimension "W" is fixed at 60-inches. This dimension is used only for the calculation of the cant angle.

<sup>&</sup>lt;sup>1</sup> (FRA, Federal Railroad Administration, 2017)

![](_page_11_Picture_0.jpeg)

## **Warnings and prompts**

<span id="page-11-0"></span>![](_page_11_Picture_55.jpeg)

*Figure 6 - Warning Message*

Warnings and prompts will appear to guide you in the use of the software. Here we have added a train speed to the entries in sample problem #1, making the calculation "Overdetermined."

![](_page_12_Picture_0.jpeg)

The list of warnings and messages that you may see include:

- Balanced train speed cannot be greater than maximum train speed
- Minimum train speed cannot be greater than balanced train speed
- Minimum train speed cannot be greater than maximum train speed
- The value for 'E' is derived using a cascading look-up table
- Warning! Too many train speed entries
- Add cant or curvature
- Add train speed or curvature
- Add train speed or cant deficiency
- Warning! Cant deficiency for min & max speeds will be different values.
- Too many entries
- Enter a value for Rail Spacing (W)
- Need more data

## **Sample problem #2**

<span id="page-12-0"></span>Australian engineer Matilda Harper is planning a passenger rail line from Perth to Port Hedland. A portion of the route will share a track with the privately-owned B.H.P. freight line that hauls iron ore from the Yandi mine to the port in 7-km long trains with the heaviest wheel loads of any railroad in the world. Through most of its length, the freight line design is for a balanced speed of 80-kph, and the ore trains operate at that speed to avoid damage from unbalanced heavy wheel loads. The design criteria for the much lighter passenger train is 120-kph with a maximum cant deficiency of 90-mm.

In a meeting with Matilda, a B.H.P. engineer points out a 1½ degree curve with 65 mm of cant as a typical curve of concern. Matilda immediately produced the following Rail-Curve results and responded, "We can operate with 82 mm of cant deficiency and achieve our speed of 120-kph." By the end of the meeting, Matilda had run similar calculations for every curve in the B.H.P. line.

![](_page_13_Picture_0.jpeg)

![](_page_13_Picture_40.jpeg)

*Figure 7 - Matilda Harper's proposal*

![](_page_14_Picture_0.jpeg)

## **Sample problem #3**

<span id="page-14-0"></span>Karl Nilsson is the chief planner for a new Swedish passenger rail line with two service classes, a high-speed train operating at 250-kph and a commuter line running at 120-kph. Karl wants to choose minimum curve criteria that will satisfy both train speeds and stay below a maximum cant deficiency of 90-mm. He enters his criteria into Rail-Curve with the following results.

![](_page_14_Picture_73.jpeg)

*Figure 8 - Find the curve that meets one cant deficiency and two train speed requirements*

![](_page_15_Picture_0.jpeg)

Karl is satisfied with the results and sets 30-minutes as the minimum curve. He reruns Rail-Curve to verify his decision with the following results.

![](_page_15_Picture_50.jpeg)

*Figure 9 - Verifying the selected curve criteria*

![](_page_16_Picture_0.jpeg)

Karl rounds the cant to 130-mm and tests it against the 250-kph train speed with the following final results.

![](_page_16_Picture_49.jpeg)

*Figure 10 - Final Results*

![](_page_17_Picture_0.jpeg)

## **Sample problem #4**

<span id="page-17-0"></span>Brody Quinn, a railroad civil engineer, is tapped to select a new route for a high-speed rail line. Much of the new line will run through cornfields where the alignment is not constrained. Brody knows that the new train will have a design speed of 155-mph, but he also knows that the rightof-way that he selects will be around long after the 155-mph train is retired and forgotten. He wants to choose a route that will be as straight as possible to accommodate the next generation of high-speed travel. First, he examines the curve criteria for the 155-mph train.

![](_page_17_Picture_78.jpeg)

*Figure 11 - Curve criteria for a 155-mph train*

![](_page_18_Picture_0.jpeg)

Next, he uses Rail-Curve to help him select the curve criteria for a 350-mph mag-lev train. Although rail spacing is meaningless for mag-lev trains, it is a useful proxy for cant angle. Keeping the same cant and cant deficiency results in a curve of slightly more than 6-minutes.

![](_page_18_Picture_56.jpeg)

*Figure 12 - Curve criteria for a 350-mph mag-lev train*

![](_page_19_Picture_0.jpeg)

Brody's final minimum criteria is a 6-minute curve.

![](_page_19_Picture_46.jpeg)

*Figure 13 - Final results after rounding*

![](_page_20_Picture_0.jpeg)

## <span id="page-20-0"></span>**III. Spiral Transition Curves**

Except at very low speeds, a sudden change from straight track to curved would be damaging to equipment and uncomfortable to passengers. We use spiral transitions, also known as easement curves, to gradually change the curvature in the alignment simultaneously with the introduction of superelevation. (See figure 14 for a legend of spiral curve terms and dimensions.)

![](_page_20_Figure_5.jpeg)

#### *Figure 14 – The Spiral Curve Legend*

Beginning at the P.S. or S.T., where the train enters the spiral, the curvature is zero. It gradually increases until it matches the central circular curve's radius at the end of the spiral (S.C. or C.S.). This gradual change in curvature matches the gradual increase in centrifugal acceleration and the superelevation that resists it. In an easement curve, the degree of curvature increases linearly

![](_page_21_Picture_0.jpeg)

along the length of the spiral. Thus, a 500-foot long spiral leading to a central curve of 5º and with 5-inches of cant would increase by 1<sup>°</sup> of curvature and 1-inch of superelevation for every 100-feet along its length. The "Run-in-Rate" would be 1.0-inches per second (explained below.)

#### **Spiral Transition Software**

<span id="page-21-0"></span>We'll use the screenshot from Sample Problem #1 to begin the discussion of the Spiral Transition portion of the Rail-Curve software:

![](_page_21_Picture_93.jpeg)

*Figure 15- Screenshot from Sample Problem #1*

We add a delta angle and any one of the remaining three variables in the "Spiral Transition" portion of the software. In this case, we'll use the run-in-rate. This gives us a full slate of values for the other variables, which we will explain below.

![](_page_22_Picture_0.jpeg)

![](_page_22_Picture_40.jpeg)

*Figure 16 - Spiral Transition for sample problem #1*

![](_page_23_Picture_0.jpeg)

#### **Run-in-Rate (rir)**

<span id="page-23-0"></span>The rate of change in superelevation (rir) as a train traverses an easement curve. We measure Run-in-Rate in inches/millimeters per second.  $(Hay, 1982)^2$  suggests a run-in-rate of:

- $\cdot$  1¼ inches/sec for train speeds up to 60 mph
- $\cdot$  1<sup>1</sup>/<sub>6</sub> inches/sec for train speeds 60-80 mph
- $\cdot$  1<sup>1</sup>/<sub>8</sub> inches/sec for train speeds 80-100 mph

![](_page_23_Picture_260.jpeg)

#### **Delta Angle (Δ)**

<span id="page-23-1"></span>The delta angle is the deflection angle of the simple curve tangents and the central angle of the simple circular curve. The displaced circular curve mimics this curve and therefore has the same deflection angle, central angle, and radius. Delta angle is always an input value in Rail-Curve.

#### **Spiral Length (L.S.)**

<span id="page-23-2"></span>As the name implies, spiral length is the length, as measured along the curve, of the spiral transition (P.S. to S.C. and S.T. to C.S., as shown in red in figure 14). Calculate the length of the spiral as follows:

$$
(9) \qquad L_S = E * \frac{V_{max}}{rir}
$$

$$
(10) \quad L_S = V_{max} * t
$$

Space constraints may sometimes require shorter than desirable spirals; however, this could result in warping or twisting of the car body. There should be no more than a 1-inch difference between the front and rear diagonal corners of a car to prevent car body racking. To satisfy this requirement, the minimum length of the spiral must be:  $(Hay, 1982)^2$ 

$$
(11) \quad L_s = 62E
$$

<sup>2</sup>Hay, W. H. (1982). Mgt., E., M.S., PhD. In Railroad Engineering, Second Edition (p. 606). Urbana, Illinois, U.S.: John Wiley and Sons.

![](_page_24_Picture_0.jpeg)

If this minimum length requirement is not met, a warning message will appear in the Spiral Transition worksheet's footer.

**WARNING! Short spiral length may cause diagonal warping of car bodies**

#### **Spiral Time (t)**

<span id="page-24-0"></span>The time required for a train to travel the length of the spiral is called spiral time (t), and it may be calculated as follows:

(12) 
$$
t = \frac{E}{rir}
$$
  
(13) 
$$
t = \frac{L_S}{V_{max}}
$$

#### <span id="page-24-1"></span>**Cant (E)**

As discussed at the beginning of this course, cant is the amount that the outside rail is raised to resist centrifugal acceleration in a curve. Cant has the following relationship with run-in-rate and time.

$$
(14) \quad E = rir * t
$$

#### **Maximum Velocity (Vmax)**

<span id="page-24-2"></span>Maximum train speed is usually calculated using curvature, cant, and cant deficiency, but it also has a mathematical relationship with spiral length and spiral time.

$$
(15) \quad V_{max} = \frac{L_S}{t}
$$

#### **Spiral Tangent Offset (To)**

<span id="page-24-3"></span>In Figure 14, the central curve (green) is offset from the simple unspiraled curve (dashed black) to make room for the spirals. The two curves are not concentric so, the offset is not uniform throughout, but the offset of the tangent lines  $(T<sub>o</sub>)$  is a constant. The AREMA<sup>3</sup> formula is:

<sup>3</sup> (AREMA, 2018)

![](_page_25_Picture_0.jpeg)

(16)  $T_0 = 0.1454 * \alpha * S$ 

 $HAY<sup>4</sup>$  achieves identical results with the following formula:

(17) 
$$
T_o = 0.0727 * k * S^3
$$

Where:

 $S =$  length  $L_s$  in 100-foot stations

 $k =$  increase in the degree of curvature per 100-foot station along the spiral

A more precise formula and the one that we use in the "Rail-Curve" software is:

(18) 
$$
T_o = \frac{L_s^2}{24 \cdot rr}
$$

#### **Apex Offset (Ao)**

Borrowing a term from auto racing, we will call the midpoint of the unspiraled portion of the central curve the "Apex." The offset from the simple curve is the "Apex Offset." The Apex offset will always be slightly larger than the tangent spiral offset  $(T_0)$ , and it will always be the point of greatest separation between the two curves.

$$
(19) \quad T_0 = \frac{S_0}{\cos\left(\frac{\Delta}{2}\right)}
$$

#### **Alpha angle (α)**

<span id="page-25-0"></span>The alpha angle is simply the portion of the central curve replaced by the spiral on each end of the curve. The least confusing way to understand the alpha angle is to review "Figure 14, The Spiral Curve Legend."

(20) 
$$
\alpha = DC * \frac{L_s}{200}
$$
  
(21)  $\alpha = DC * \frac{L_s}{60.96}$  (*in metric units*)

Where: U.S. Customary Units Metric

[www.SunCam.com](http://www.suncam.com/) Copyright<sup>©</sup> 2018 William C. Dunn Page 26 of 42

<sup>4</sup> (Hay, 1982)

![](_page_26_Picture_0.jpeg)

![](_page_26_Picture_259.jpeg)

Degree of Curvature (chord def.)  $L_s =$  Spiral length (feet) Spiral length (Meters)

#### **Central Curve Angle (Δ-2α)**

<span id="page-26-1"></span><span id="page-26-0"></span>The central curve angle corresponds to the circular curve (S.C. to C.S.) between the two spiral curves.

#### **Central Curve Length (L.C.)**

Central Curve Length is the length of the unspiraled portion of the curve.

(22) 
$$
L_c = \frac{\Delta - 2 \times \alpha}{360} \times 2 \times \pi \times rr
$$

Where:

<span id="page-26-2"></span>rr = Central Curve Radius

#### **Total Curve Length (L)**

Total curve length runs from P.S. to S.T. and includes the central curve's length plus the two spirals.

(23) 
$$
L = L_c + 2 * L_s
$$

#### **Spiral Tangent Extension (Se)**

<span id="page-26-3"></span>The spiral tangent extension is useful in establishing the P.S. and S.T. points of the curve.

(24) 
$$
S_e = \frac{L_s}{2} - \frac{L_s^3}{240 \cdot rr^2} + T_o * TAN\left(\frac{4}{2}\right)
$$

(25) NOTE: The spiral extension in this formula is measured from (P.S.) to the point of curvature of the simple unspiraled curve (P.C.). This is the value that will appear on the "Rail-Curve" software. To calculate the shorter dimension from (P.S.) to the point of curvature of the central curve extended, (P.C.'), simply drop the last term leaving:

$$
\frac{L_s}{2} - \frac{{L_s}^3}{240 * rr^2}
$$

<span id="page-26-4"></span>**Spiral Tangent (Ts)** The tangent of the simple unspiraled curve is:

![](_page_27_Picture_0.jpeg)

 $\frac{2}{2}$ 

$$
(26) \quad T = rr * TAN\left(\frac{4}{2}\right)
$$

The spiral tangent is the sum of  $S_e$  and T:

(27) 
$$
T_s = S_e + T
$$
  
\n(28) 
$$
= \frac{L_s}{2} - \frac{L_s^3}{240 \cdot rr^2} + T_o * TAN\left(\frac{4}{2}\right) + rr * TAN\left(\frac{4}{2}\right)
$$

This reduces to:

(29) 
$$
= \frac{L_s}{2} - \frac{L_s^3}{240 \cdot rr^2} + (T_o + rr) * TAN\left(\frac{4}{2}\right)
$$

## <span id="page-27-0"></span>**IV. Unlimited Speed**

The human body has a limited tolerance for acceleration. We can endure four to five times the force of gravity in a fighter jet or on a roller coaster for five to ten seconds at a time but only seated or reclining. A 60° banked turn in an aircraft will double a person's weight. In such a turn, the force will still be perpendicular to the floor so the drink on your tray table won't spill, but lifting it to your lips may be challenging, and standing to visit the lavatory would be like carrying another *you* on your shoulders. Acceleration, particularly *lateral* acceleration, will be a particular concern when traveling at very high speeds.

Vactrain (Vacuum Tube Train) concepts promise train speed of 760 mph (1,200 kph) for Elon Musk's Hyperloop to 4,000 mph (6,437 kph) for Nic Garzilli's Hyper Chariot. These unfathomable speeds are feasible because the vehicle operates in an evacuated tube that eliminates wind resistance, the number one obstacle to high-speed travel in the atmosphere. They bring the vacuum of space to the earth's surface, use frictionless magnetic levitation to support the spacecraft and a linear induction motor to propel it.

Yes, it's a spacecraft in every way except the absence of gravity. With no friction to resist it, a vehicle would use power to accelerate and then coast at its operating speed to the end of the trip, where it would use regenerative braking to recapture most of the energy used for its launch. Well, that's almost true. The tube will never be a perfect vacuum, so some power will be required to maintain speed, but very little compared to any other forms of travel.

![](_page_28_Picture_0.jpeg)

## **Sample problem #5 - Hyperloop**

<span id="page-28-0"></span>Vactrain sounds perfect, but what about the civil engineering aspects of the design, the alignment of the tube. Because of the very high speeds involved, the ride could easily resemble a roller coaster, even though the alignment may seem relatively straight. Rail-Curve will help to evaluate the maximum curvature for traveling at these speeds. We'll start with the Hyperloop on a 6° cant angle and a 1.5° deflection angle (Delta). We'll set the spiral time to  $1^\circ$  per second = 6-seconds.

Enter the train speed, and cant angle on the "Superelevation" page (Figure 18), then enter the spiral time and Delta angle on the "Spiral Transition" page (Figure 19).

![](_page_28_Picture_115.jpeg)

*Figure 17 – Hyperloop on a 6° cant angle*

![](_page_29_Picture_1.jpeg)

![](_page_29_Picture_46.jpeg)

*Figure 18 - The Hyperloop spiral transition*

The resulting curve has a radius of 70-miles and a total curve length of 3-miles.

![](_page_30_Picture_0.jpeg)

Testing a normal railroad curve of 30-minutes is a comical exercise.

![](_page_30_Picture_72.jpeg)

*Figure 19 - Hyperloop in a 30-minute turn*

The resultant cant angle of 73° would yield a fighter jet level of excitement at 3.5-times gravity. A 180-pound person would weigh 633 pounds. By comparison, astronauts experience an acceleration of 3-times the force of gravity during a space shuttle launch.

![](_page_31_Picture_0.jpeg)

Testing at a 60° cant angle reduces the G-force to 2-times the force of gravity and doubles the radius to about four miles. A 2-G turn is probably acceptable for most people, given that passengers will be semi-reclining. Pregnant, elderly, and infirmed people may be at risk.

![](_page_31_Picture_72.jpeg)

*Figure 20 - Hyperloop in a 60 ° banked turn*

One problem with high cant turns is the space required for spiral transitions. Executing a 10° deflection on this curve would require that spiral time be shortened to about 3-seconds to prevent the spirals from overlapping. Using high cant angles will not be possible at these speeds.

![](_page_32_Picture_0.jpeg)

A 45° cant angle reduces the G-force further to 1.4-times the force of gravity and increases the radius to over seven miles but still leaves the spirals too short.

A 30° cant probably works best. At 1.15-G, and is generally the maximum bank used by commercial airline pilots.

| SunCami                                                    | $SumCam$ Rail-Curve <sub>v1.0.1</sub> |                                 |                         |                |                            | ◯ FRA formula [E=0.0007DV <sup>2</sup> ] |                     |  |  |  |
|------------------------------------------------------------|---------------------------------------|---------------------------------|-------------------------|----------------|----------------------------|------------------------------------------|---------------------|--|--|--|
|                                                            |                                       | Copyright© 2018 William C. Dunn | ● Principles of Physics |                |                            |                                          |                     |  |  |  |
| www.suncam.com                                             |                                       |                                 |                         |                |                            |                                          |                     |  |  |  |
| <b>Clear Inputs</b>                                        | <b>Superelevation</b>                 |                                 |                         |                |                            |                                          |                     |  |  |  |
| Function                                                   | Input                                 |                                 |                         | Output         |                            |                                          | <b>Units</b>        |  |  |  |
| Train Speed (V)                                            | $V_{Min}$                             | $V_{Bal}$                       | $\rm{V_{Max}}$          | $\rm{V_{Min}}$ | $\rm V_{Bal}$              | $\rm{V_{Max}}$                           |                     |  |  |  |
|                                                            |                                       | 760.00                          |                         | 760.00         | 760.00                     | 760.00                                   | mph                 |  |  |  |
|                                                            |                                       |                                 |                         |                | 1.114.67 1.114.67          | 1,114.67                                 | fps                 |  |  |  |
|                                                            |                                       |                                 |                         |                | 1,223.10 1,223.10 1,223.10 |                                          | kph                 |  |  |  |
|                                                            |                                       |                                 |                         | 339.75         | 339.75                     | 339.75                                   | mps                 |  |  |  |
| Centrifugal Acceleration<br>(horizontal) (a <sub>c</sub> ) | (no input)                            |                                 |                         | 18.58          | 18.58                      | 18.58                                    | ft/sec <sup>2</sup> |  |  |  |
|                                                            |                                       |                                 |                         | 5.66           | 5.66                       | 5.66                                     | m/sec <sup>2</sup>  |  |  |  |
|                                                            |                                       |                                 |                         | 0.577          | 0.577                      | 0.577                                    | g                   |  |  |  |
| Perpendicular $\tau$ to floor                              | (no input)                            |                                 |                         |                | 1.155                      |                                          | g                   |  |  |  |
| Parallel    with floor (Jerk)                              | (no input)                            |                                 |                         | 0.000          | 0.000                      | 0.000                                    | g                   |  |  |  |
| Cant(E)                                                    |                                       |                                 |                         |                |                            |                                          | ÷π                  |  |  |  |
|                                                            |                                       |                                 |                         |                |                            | mm                                       |                     |  |  |  |
|                                                            | 30.00                                 |                                 |                         | 30.00          |                            |                                          | angle <sup>o</sup>  |  |  |  |
|                                                            |                                       |                                 |                         |                |                            |                                          | in                  |  |  |  |
| Cant Deficiency (d)                                        |                                       |                                 |                         |                |                            |                                          | mm                  |  |  |  |
|                                                            |                                       |                                 |                         |                | 66,887.49                  | radius - ft                              |                     |  |  |  |
|                                                            |                                       |                                 |                         |                | 12.67                      | radius - miles                           |                     |  |  |  |
|                                                            |                                       |                                 |                         |                | 20,387.31                  | radius - m                               |                     |  |  |  |
| Curvature (rr)                                             |                                       |                                 |                         |                | 0.08566                    | ° chord                                  |                     |  |  |  |
| simple curve                                               |                                       |                                 |                         | 0              | 5.                         | 8.38                                     | ° chord (dms)       |  |  |  |
|                                                            |                                       |                                 |                         |                | 0.08566                    |                                          | $^{\circ}$ arc      |  |  |  |
|                                                            |                                       |                                 |                         | 0              | 5                          | 8.38                                     | $°$ arc (dms)       |  |  |  |
| Rail spacing (W)                                           |                                       |                                 |                         |                |                            |                                          | ÷π                  |  |  |  |
| (NOT Gauge)                                                |                                       |                                 |                         |                |                            |                                          | mm                  |  |  |  |
|                                                            |                                       |                                 |                         |                |                            |                                          |                     |  |  |  |
|                                                            |                                       |                                 |                         |                |                            |                                          |                     |  |  |  |
| Calculations based on the principles of physics.           |                                       |                                 |                         |                |                            |                                          |                     |  |  |  |

*Figure 21 - What minimum radius is required for Hyperloop?*

A 30° cant angle requires a minimum turning radius of nearly 13-miles. Our 10° deflection would require 10-second transitions at that radius, still fast but probably comfortable because the passenger's head will be near the center of rotation of the vehicle.

![](_page_33_Picture_0.jpeg)

![](_page_33_Picture_90.jpeg)

*Figure 22 - Spiral transitions for Hyperloop*

Note that smaller Delta Angles will only work by reducing the superelevation and flattening the curves; otherwise, the spirals will overlap. To illustrate this point, try entering an 8° cant angle, an 8.5-second spiral time, and a 2° Delta Angle.

## **Sample problem #6 - Hyper Chariot**

<span id="page-33-0"></span>The Hyper Chariot proposes to provide 4,000 mph transport from London to Edinburgh, making the 400-mile journey in just 8-minutes. The turning radius, assuming a 6° cant angle, would be nearly 2000-miles putting the center of the curve somewhere near Moscow.

![](_page_34_Picture_0.jpeg)

![](_page_34_Picture_60.jpeg)

#### *Figure 23 - What minimum radius is required for Hyper Chariot?*

The vertical alignment is even more demanding. Hyper Chariot will be traveling faster than the muzzle velocity of any modern rifle firing high-performance cartridges. Building the tube to follow the contours of the land will be impractical. The route will encounter terrain varying in elevation by 1000-2000 feet, and even the slightest crest curve could leave passengers weightless.

![](_page_35_Picture_0.jpeg)

#### **References**

- AREMA. (2018). In *Manual for Railway Engineering* (pp. 5-3-1 to 5-3-5). American Railway Engineering and Maintenance-of-Way Association.
- F.R.A., Federal Railroad Administration. (2017). U.S. Code of Federal Regulation, Title 49. U.S.
- Hay, W. H. (1982). Mgt., E., M.S., Ph.D. In *Railroad Engineering, Second Edition* (p. 606). Urbana, Illinois, U.S.: John Wiley and Sons.
- Seely, E. E. (1945, 1951, 1960). Design, Volume One. John Wiley & Son.

![](_page_36_Picture_0.jpeg)

## <span id="page-36-0"></span>**V. Appendix A - Cascading Look-Up Tables**

When equations cannot be readily reduced algebraically, we use a technique called Cascading Look-Up Tables to produce exceptionally precise table extractions. The VLOOKUP function in Excel is used to extract a value for cant (E) when inputs include only cant deficiency (d) and any two of the train speed variables. The technique uses a series of 15 VLOOKUP tables each containing 10 rows of data, to make ever increasingly accurate estimates of the cant variable. Each iteration adds one digit to the results. Results will be accurate to an (admittedly excessive) 15 significant digits.

Here are three examples.

![](_page_36_Picture_252.jpeg)

For live data use the Cascading Lookup Tables tab on the Rail-Curve software.

![](_page_37_Picture_0.jpeg)

## <span id="page-37-0"></span>**VI. Appendix B - Principles of Physics formulas**

Equations based on the P**rinciples of Physics** used in the Rail-Curve spreadsheet, the companion software to this course.

All calculations in the software are performed using U.S. Customary Units then converted to metric units.

Where:

![](_page_37_Picture_230.jpeg)

(30) 
$$
Vmin = \sqrt{\left(\left(TAN\left(ASIN\left(\frac{E-d}{W}\right)\right)*g\right)*rr\right)}
$$

(31) 
$$
Vbal = \sqrt{\left(TAN\left(ASIN\left(\frac{E}{W}\right)\right)*g\right)*rr}
$$

(32) 
$$
Vmax = \sqrt{\left(\left(TAN\left(ASIN\left(\frac{E+d}{W}\right)\right)*g\right)*rr\right)}
$$

(33) 
$$
E = SIN\left(ATAN\left(\frac{Vmin^2}{rr*g}\right)\right)*W + d
$$

![](_page_38_Picture_0.jpeg)

Railroad Curves Simplified *A SunCam online continuing education course*

$$
(34) \quad E = SIN\left(ATAN\left(\frac{Vbal^2}{rr*g}\right)\right)*W
$$

(35) 
$$
E = SIN\left(ATAN\left(\frac{Vmax^2}{rr*g}\right)\right)*W - d
$$

(36) 
$$
\sin\left(\operatorname{atan}\left(\frac{Vbal^2}{rr*g}\right)\right) * W = \sin\left(\operatorname{atan}\left(\frac{Vmax^2}{rr*g}\right)\right) * W - d
$$

$$
(37) \quad E = \left(W * \frac{\frac{Vmax^2}{rr}}{\sqrt{\left(\left(\frac{Vmax^2}{rr}\right)^2 + g^2\right)}}\right) - \frac{\left(\frac{Vmax^2}{rr}\right)^2}{\sqrt{\left(\frac{Vmax^2}{rr}\right)^2 + g^2}}\right) - \frac{\left(\frac{Vmin^2}{rr}\right)^2}{2}
$$

NOTE: We use Cascading Lookup Tables to solve the following three equations for the variable 'E.'

$$
(38) \quad \frac{Vbal^2}{TAN\left(ASIN\left(\frac{E}{W}\right)\right)*g} - \frac{Vmax^2}{TAN\left(ASIN\left(\frac{E+d}{W}\right)\right)*g} = 0
$$

$$
(39) \quad \frac{Vba l^2}{TAN\left(ASIN\left(\frac{E}{W}\right)\right)*g} - \frac{Vmin^2}{TAN\left(ASIN\left(\frac{E-d}{W}\right)\right)*g} = 0
$$

$$
(40) \quad \frac{Vmax^2}{TAN\left(ASIN\left(\frac{E+d}{W}\right)\right)*g} - \frac{Vmin^2}{TAN\left(ASIN\left(\frac{E-d}{W}\right)\right)*g} = 0
$$

![](_page_39_Picture_0.jpeg)

330.pdf

Railroad Curves Simplified *A SunCam online continuing education course*

$$
(41) \quad d = \frac{\left(w*\frac{Vmax^2}{rr}\right)}{\sqrt{\left(\left(\frac{Vmax^2}{rr}\right)^2 + g^2\right)}}\left(-\frac{\frac{Vmin^2}{rr}}{\sqrt{\left(\left(\frac{Vmin^2}{rr}\right)^2 + g^2\right)}}\right)
$$

(42) 
$$
d = E - \left(W * SIN\left(ATAN\left(\frac{Vmin^2}{g}\right)\right)\right)
$$

(43) 
$$
d = \left(W * SIN\left(ATAN\left(\frac{Vmax^2}{g}\right)\right)\right) - E
$$

$$
(44) \quad rr = \frac{Vmin^2}{TAN\left(ASIN\left(\frac{E-d}{W}\right)\right)*g}
$$

(45) 
$$
rr = \frac{Vba l^2}{TAN\left(ASIN\left(\frac{E}{W}\right)\right)*g}
$$

$$
(46) \quad rr = \frac{Vmax^2}{TAN\left(ASIN\left(\frac{E+d}{W}\right)\right)*g}
$$

![](_page_40_Picture_0.jpeg)

## <span id="page-40-0"></span>**VII. Appendix C – F.R.A. Formulas**

Equations based on the **U.S. Federal Railway Administration formula** used in the Rail-Curve spreadsheet, the companion software to this course.

All calculations are performed using U.S. Customary Units then converted to metric units.

Where:

![](_page_40_Picture_245.jpeg)

(47) 
$$
Vmin = \sqrt{\frac{E-d}{0.0007 \cdot DC}}
$$

$$
(48) \quad Vbal = \sqrt{\frac{E}{0.0007 \cdot DC}}
$$

(49) 
$$
Vmax = \sqrt{\frac{E+d}{0.0007*DC}}
$$

$$
(50) \quad E = 0.0007 * DC * Vmin^2 + d
$$

 $(51)$   $E = 0.0007 * DC * Vmax^2 - d$ 

$$
(52) \quad E = \frac{0.0007 * DC * (Vmax^2 + Vmin^2)}{2}
$$

(53) 
$$
d = E - 0.0007 * DC * Vmin^2
$$

![](_page_41_Picture_0.jpeg)

330.pdf

#### Railroad Curves Simplified *A SunCam online continuing education course*

$$
(54) \quad d = 0.0007 * DC * Vmax2 - E
$$

(55) 
$$
D = \left(\frac{E - d}{0.0007 * V min^2}\right)
$$

(56) 
$$
D = \left(\frac{E}{0.0007 * Vbal^2}\right)
$$

$$
(57) \quad D = \left(\frac{E+d}{0.0007*Vmax^2}\right)
$$

(58) 
$$
D = \frac{d}{0.0007*(Vbal^2 - Vmin^2)}
$$

$$
(59) \quad D = \frac{d}{0.0007 \cdot \left(\frac{Vmax^2 - Vmin^2}{2}\right)}
$$

(60) 
$$
D = \frac{d}{0.0007*(Vmax^2 - Vbal^2)}
$$

$$
(61) \quad rr = \frac{50}{\text{SIN}\left(\frac{D}{2}\right)}
$$